# Package 'OpenStreetMap'

May 31, 2019

Maintainer Ian Fellows <ian@fellstat.com>

License GPL-2 | file LICENCE

Title Access to Open Street Map Raster Images

Author Ian Fellows, using the JMapViewer library by Jan Peter Stotz

Description Accesses high resolution raster maps using the OpenStreetMap protocol. Dozens of road, satellite, and topographic map servers are directly supported, including Apple, Mapnik, Bing, and stamen. Additionally raster maps may be constructed using custom tile servers. Maps can be plotted using either base graphics, or ggplot2. This package is not affiliated with the OpenStreetMap.org mapping project.

**SystemRequirements** Java  $(>= 1.5)$ , JRI

Version 0.3.4

URL <https://github.com/ifellows/ROSM> <http://www.fellstat.com>

<http://blog.fellstat.com/?cat=15>

**Depends** methods,  $R$  ( $>= 2.10.0$ ) Suggests colorspace, maptools **Imports** grDevices, ggplot2 ( $> = 0.9.0$ ), rJava, raster, rgdal, sp Collate 'OpenStreetMap-package.R' 'osm.R' 'autoplot.R' 'zzz.R' RoxygenNote 5.0.1 NeedsCompilation no Repository CRAN Date/Publication 2019-05-31 17:40:02 UTC

# R topics documented:

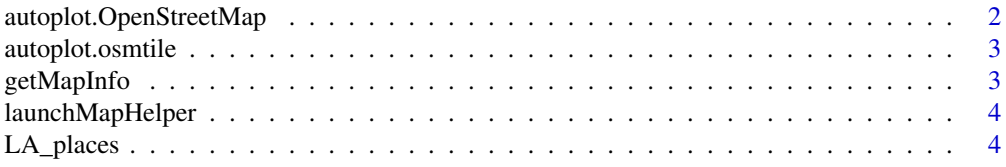

# <span id="page-1-0"></span>2 autoplot.OpenStreetMap

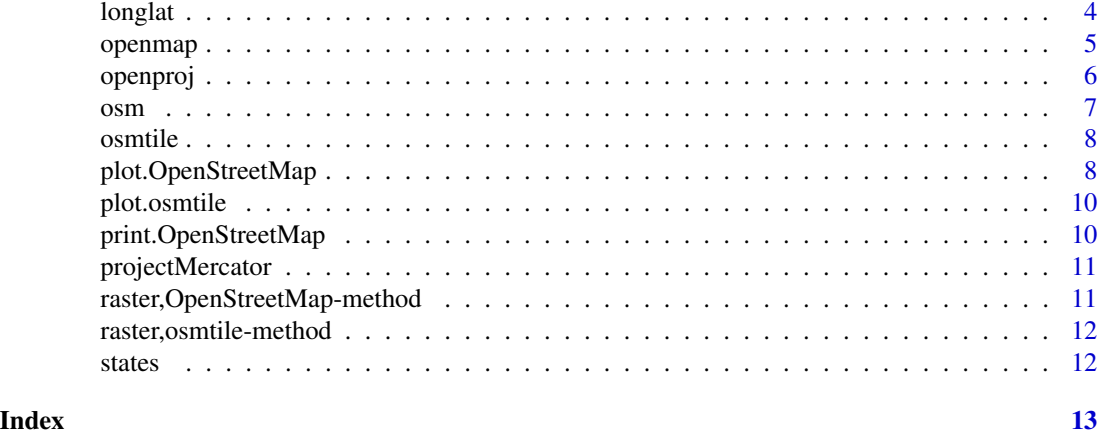

autoplot.OpenStreetMap

*Plot an open street map using ggplot2*

# Description

Plot an open street map using ggplot2

#### Usage

```
## S3 method for class 'OpenStreetMap'
autoplot(data, expand = TRUE, ...)
```
# Arguments

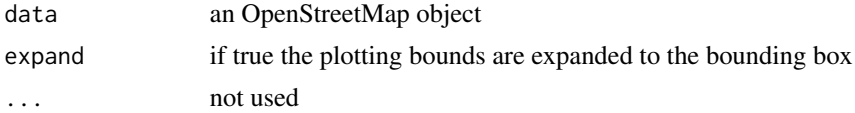

# Examples

```
## Not run:
require(maps)
require(ggplot2)
```

```
mp <- openmap(c(53.38332836757155,-130.517578125),
c(15.792253570362446,-67.939453125),4,'stamen-watercolor')
mp_bing <- openmap(c(53.38332836757155,-130.517578125),
c(15.792253570362446,-67.939453125),4,'bing')
states_map <- map_data("state")
states_map_merc <- as.data.frame(
projectMercator(states_map$lat,states_map$long))
states_map_merc$region <- states_map$region
states_map_merc$group <- states_map$group
```
# <span id="page-2-0"></span>autoplot.osmtile 3

```
crimes <- data.frame(state = tolower(rownames(USArrests)), USArrests)
p <- autoplot(mp,expand=FALSE) + geom_polygon(aes(x=x,y=y,group=group),
data=states_map_merc,fill="black",colour="black",alpha=.1) + theme_bw()
print(p)
p <- autoplot(mp_bing) + geom_map(aes(x=-10000000,y=4000000,map_id=state,fill=Murder),
data=crimes,map=states_map_merc)
print(p)
## End(Not run)
```
autoplot.osmtile *Plots an open street map tile using ggplot2*

# Description

Plots an open street map tile using ggplot2

#### Usage

```
## S3 method for class 'osmtile'
autoplot(data, plot = FALSE, ...)
```
#### Arguments

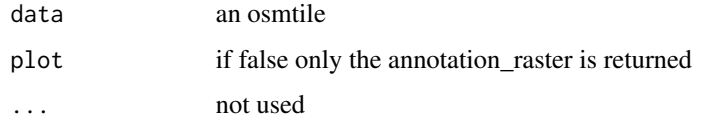

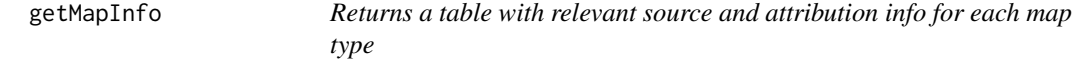

#### Description

Returns a table with relevant source and attribution info for each map type

#### Usage

getMapInfo()

<span id="page-3-0"></span>

Launches a Java helper GUI.

# Usage

launchMapHelper()

# Details

note for Mac OS X users: On the mac this can only be run from a java console such as JGR.

LA\_places *Places of interest in Los Angeles*

# Description

Places of interest in Los Angeles

longlat *Latitude Longitude projection*

# Description

Latitude Longitude projection

# Usage

longlat()

<span id="page-4-0"></span>

Get a map based on lat long coordinates

#### Usage

```
openmap(upperLeft, lowerRight, zoom = NULL, type = c("osm", "osm-bw",
  "maptoolkit-topo", "waze", "bing", "stamen-toner", "stamen-terrain",
  "stamen-watercolor", "osm-german", "osm-wanderreitkarte", "mapbox", "esri",
  "esri-topo", "nps", "apple-iphoto", "skobbler", "hillshade", "opencyclemap",
  "osm-transport", "osm-public-transport", "osm-bbike", "osm-bbike-german"),
 minNumTiles = 9L, mergeTiles = TRUE)
```
# Arguments

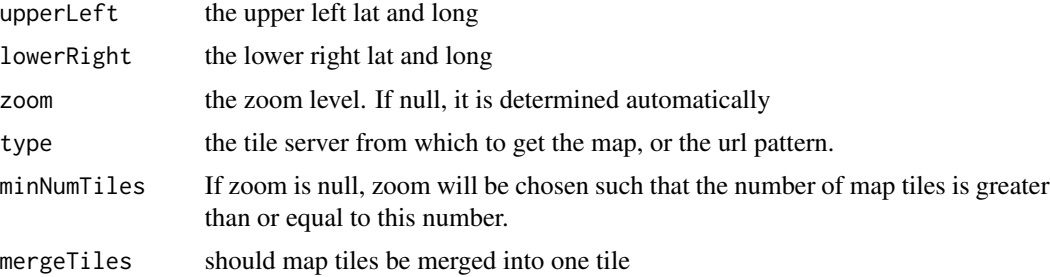

# Details

Type may be the url of a custom tile server (http://wiki.osgeo.org/wiki/Tile\_Map\_Service\_Specification). should include z, y, and x specifying where the zoom, xtile and ytile location should be substituted. e.g.

http://api.someplace.com/.../z/x/y

# Examples

```
## Not run:
#show some of the maps available
nm <- c("osm", "maptoolkit-topo", "bing", "stamen-toner",
"stamen-watercolor", "esri", "esri-topo",
"nps", "apple-iphoto", "skobbler")
par(mfrow=c(3,4))
#Korea
for(i in 1:length(nm)){
map <- openmap(c(43.46886761482925,119.94873046875),
c(33.22949814144951,133.9892578125),
minNumTiles=3,type=nm[i])
```

```
6 openproj
```

```
plot(map)
}
# Some maps from custom urls
apiKey <- paste0("?access_token=",
"pk.eyJ1IjoidGhlZmVsbCIsImEiOiJjaXN1anNwODEwMWlrMnRvZHBhamRrZjlqIn0.Gf8qLSpZ6yo5yfQhEutFfQ")
baseUrl <- "https://api.mapbox.com/styles/v1/mapbox/satellite-streets-v9/tiles/256/{z}/{x}/{y}"
map <- openmap(c(43.46886761482925,119.94873046875),
c(33.22949814144951,133.9892578125),
minNumTiles=4,
type=paste0(baseUrl,apiKey))
plot(map)
baseUrl <- "https://api.mapbox.com/styles/v1/mapbox/dark-v9/tiles/256/{z}/{x}/{y}"
map <- openmap(c(43.46886761482925,119.94873046875),
c(33.22949814144951,133.9892578125),
minNumTiles=4,
type=paste0(baseUrl,apiKey))
plot(map)
#plot Korea with ggplot2.
library(ggplot2)
map <- openmap(c(43.46886761482925,119.94873046875),
c(33.22949814144951,133.9892578125),
minNumTiles=4)
autoplot(map)
```
## End(Not run)

openproj *Projects the open street map to an alternate coordinate system*

#### Description

Projects the open street map to an alternate coordinate system

#### Usage

```
openproj(x, projection = "+proj=longlat", ...)
```
#### Arguments

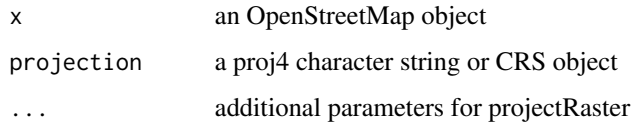

#### <span id="page-6-0"></span>osm and the contract of the contract of the contract of the contract of the contract of the contract of the contract of the contract of the contract of the contract of the contract of the contract of the contract of the co

#### Examples

```
## Not run:
library(maps)
#plot bing map in native mercator coords
map \leq openmap(c(70,-179),
c(-70,179),zoom=1,type='bing')
plot(map)
#using longlat projection lets us combine with the maps library
map_longlat <- openproj(map)
plot(map_longlat)
map("world",col="red",add=TRUE)
#robinson projection. good for whole globe viewing.
map_robinson <- openproj(map_longlat, projection=
"+proj=robin +lon_0=0 +x_0=0 +y_0=0 +ellps=WGS84 +datum=WGS84 +units=m +no_defs")
plot(map_robinson)
#national parks service images
upperMap \leq openmap(c(70,-179),
c(10,50),zoom=2,type='nps')
#Lambert Conic Conformal
map_llc <- openproj(upperMap, projection=
"+proj=lcc +lat_1=33 +lat_2=45 +lat_0=39 +lon_0=-96")
plot(map_llc,removeMargin=TRUE)
#add choropleth
library(sp)
data(states)
st_llc <- spTransform(states,CRS("+proj=lcc +lat_1=33 +lat_2=45 +lat_0=39 +lon_0=-96"))
plot(st_llc,add=T,col=heat.colors(48,.4)[slot(st_llc,"data")[["ORDER_ADM"]]])
```
## End(Not run)

osm *Open street map (and google) mercator projection*

#### Description

Open street map (and google) mercator projection

#### Usage

osm()

<span id="page-7-0"></span>

Get an open street map tile.

# Usage

 $osmtile(x, y, zoom, type = "osm")$ 

# Arguments

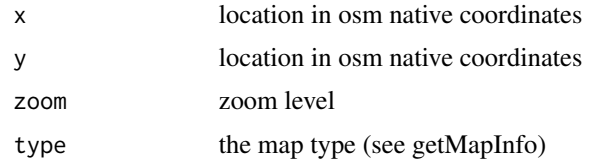

#### Value

a tile

plot.OpenStreetMap *Plot an OpenStreetMap object.*

# Description

Plot an OpenStreetMap object.

# Usage

```
## S3 method for class 'OpenStreetMap'
plot(x, y = NULL, add = FALSE,removeMargin = TRUE, ...)
```
# Arguments

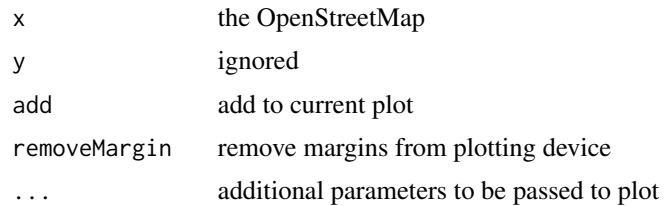

# plot.OpenStreetMap 9

#### Examples

```
## Not run:
#
# The following examples
# plot using native mercator coordinates,
# transforming the data where needed
#
library(sp)
m <- c(25.7738889,-80.1938889)
j <- c(58.3019444, -134.4197222)miami <- projectMercator(25.7738889,-80.1938889)
jun <- projectMercator(58.3019444,-134.4197222)
data(states)
map <- openmap(j,m,4,type="stamen-terrain")
plot(map,removeMargin=FALSE)
plot(states,add=TRUE)
data(LA_places)
longBeachHarbor <- openmap(c(33.760525217369974,-118.22052955627441),
c(33.73290566922855,-118.17521095275879),14,'bing')
coords <- coordinates(LA_places)
x \leq coords[,1]
y \leq -\text{coords}[,2]
txt <- slot(LA_places,"data")[,'NAME']
plot(longBeachHarbor)
points(x,y,col="red")
text(x,y,txt,col="white",adj=0)
if(require(UScensus2010)){
#install with: install.tract("linux")
if(require(UScensus2010tract)){
lat <- c(43.834526782236814,30.334953881988564)
lon <- c(-131.0888671875 ,-107.8857421875)
southwest <- openmap(c(lat[1],lon[1]),c(lat[2],lon[2]),5,'osm')
data(california.tract10)
cali <- spTransform(california.tract10,osm())
plot(southwest)
plot(cali,add=TRUE)
}
}
#
# The same plot using apple's maps and long-lat coordinates,
# transforming the raster map.
#
if(require(UScensus2010)){
#install with: install.tract("linux")
if(require(UScensus2010tract)){
lat <- c(43.834526782236814,30.334953881988564)
lon <- c(-131.0888671875 ,-107.8857421875)
southwest <- openmap(c(lat[1],lon[1]),
```

```
c(lat[2],lon[2]),5,"apple-iphoto")
southwest_longlat <- openproj(southwest)
data(california.tract10)
plot(southwest_longlat)
plot(california.tract10,add=TRUE)
}
}
```
## End(Not run)

plot.osmtile *Add tile to plot*

# Description

Add tile to plot

#### Usage

## S3 method for class 'osmtile'  $plot(x, y = NULL, add = TRUE, raster = TRUE, ...)$ 

# Arguments

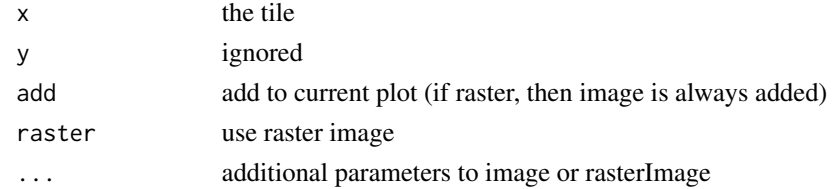

print.OpenStreetMap *Print map*

# Description

Print map

# Usage

## S3 method for class 'OpenStreetMap'  $print(x, \ldots)$ 

#### Arguments

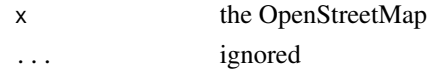

<span id="page-9-0"></span>

<span id="page-10-0"></span>

Maps long lat values to the open street map mercator projection

#### Usage

```
projectMercator(lat, long, drop = TRUE)
```
#### Arguments

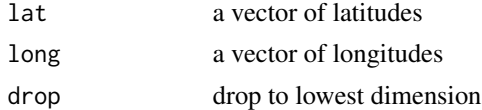

raster,OpenStreetMap-method

*Create a RasterLayer from an OpenStreetMap*

#### Description

Create a RasterLayer from an OpenStreetMap

#### Usage

```
## S4 method for signature 'OpenStreetMap'
raster(x, \ldots)
```
# Arguments

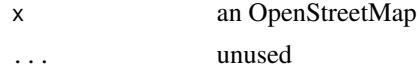

# Examples

```
## Not run:
library(raster)
longBeachHarbor <- openmap(c(33.760525217369974,-118.22052955627441),
c(33.73290566922855,-118.17521095275879),14,'bing')
ras <- raster(longBeachHarbor)
plotRGB(ras)
```
## End(Not run)

<span id="page-11-0"></span>raster,osmtile-method *Create a RasterLayer from a tile*

# Description

Create a RasterLayer from a tile

# Usage

```
## S4 method for signature 'osmtile'
raster(x, ...)
```
# Arguments

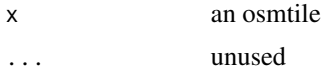

states *The United States*

# Description

The United States

# <span id="page-12-0"></span>Index

∗Topic data LA\_places, [4](#page-3-0) states, [12](#page-11-0)

autoplot.OpenStreetMap, [2](#page-1-0) autoplot.osmtile, [3](#page-2-0)

getMapInfo, [3](#page-2-0)

LA\_places, [4](#page-3-0) launchMapHelper, [4](#page-3-0) longlat, [4](#page-3-0)

openmap, [5](#page-4-0) openproj, [6](#page-5-0) osm, [7](#page-6-0) osmtile, [8](#page-7-0)

plot.OpenStreetMap, [8](#page-7-0) plot.osmtile, [10](#page-9-0) print.OpenStreetMap, [10](#page-9-0) projectMercator, [11](#page-10-0)

raster,OpenStreetMap-method, [11](#page-10-0) raster,osmtile-method, [12](#page-11-0)

states, [12](#page-11-0)